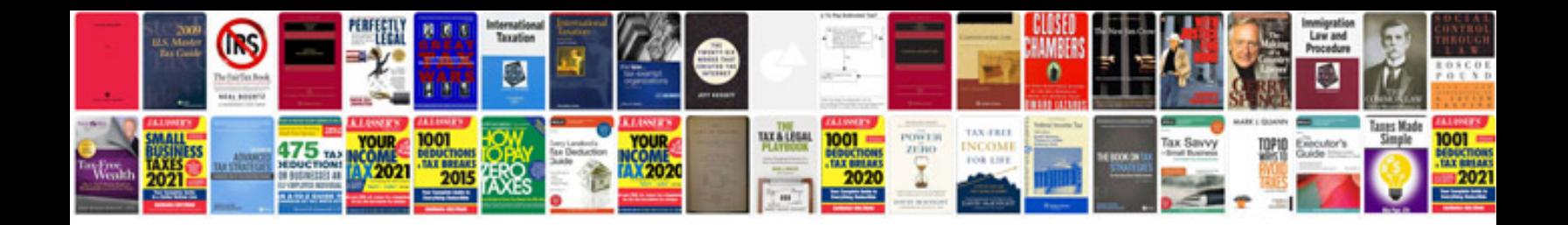

Toshiba dvr670ku manual

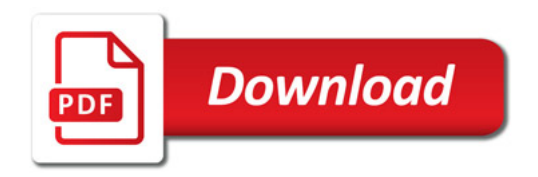

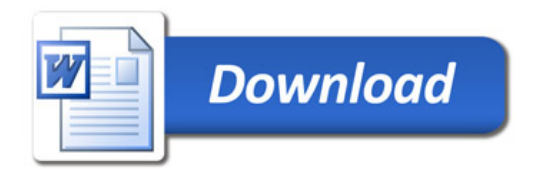